## **Solutions to Assignment 2**

## **Question 1**

The following two testbenches show slightly different approaches.

Each testbench is divided into three processes: one that generates the clock and reset signals; (2) a "checker" process that checks the DUT's outputs and keeps track of the largest error; and (3) a "stimulus" process that applies inputs to the DUT.

The wait  $(n == 15)$  statement pauses the checker process until the results start coming out of the pipeline after 16 clock cycles.

The first example uses fread() to read one test vector at a time:

```
`define XY_BITS 16
`define THETA_BITS 16
`define CORDIC_1 17'd19896 // CORDIC inverse
module cordic_tb ;
  logic clk, rst ;
  logic signed [`XY_BITS:0] x_i, y_i, x_o, y_o ;
  logic signed [`THETA_BITS:0] theta_i, theta_o ;
  int n = '0;
  cordic c0 ( .* ) ;
  // clock and reset
  initial begin
     rst = '1 ;
     clk = '0 ; #500ns ;
     clk = '1; #500ns;
     rst = '0;
     forever begin
        clk = '0 ; #500ns ;clk = '1; #500ns;
     end
  end
  // checker
  initial begin
     int fd ;
     logic signed [`THETA_BITS:0] angle ;
     logic signed [`XY_BITS:0] sine, diff, maxdiff ;
     fd = $fopen("asg2.tv", "r") ;
     wait(n == 15); // pipeline delay
     maxdiff='0 ;
    while ( fscant(fd, "\, x", angle, sine) == 2 ) begin
         @(negedge clk) begin
           $display(angle,sine,y_o) ;
           diff = sine > y_0 ? sine-y_0 : y_0-sine ;
          maxdiff = diff > maxdiff ? diff : maxdiff ;
        end
     end
```

```
$display("maximum error = %d", maxdiff ) ;
      $finish ;
   end
   // stimulus
   initial begin
       int fd ;
       logic signed [`THETA_BITS:0] angle ;
      logic signed [`XY_BITS:0] sine ;
      fd = $fopen("asg2.tv","r") ;
      x_i = \text{CORDIC}_1;
      y_i = '0;
     while ( $fscanf(fd,"%x %x",angle,sine) == 2 ) begin
          @(\text{negedge} \text{ c} 1k) \text{ theta}_i = \text{angle};
          n++ ;
       end
   end
endmodule
```
The second example uses \$readmemh() to read all the values into memory. This is simpler (and possibly faster) but requires that all test vectors fit in memory.

```
module cordic_tb2 ;
   logic clk, rst ;
   typedef logic signed [16:0] tb_t ;
   tb_t theta_i, x_i, y_i, theta_o, x_o, y_o ;
   tb_t tv [1000] ;
   int n, N=21 ;
   cordic c0 ( .* ) ;
   // clock and reset
   initial begin
     rst = \overline{1} ;
      clk = '0 ; #500ns ;
     clk = '1 ; #500ns ;
     rst = '0;
      forever begin
        clk = '0; #500ns;
         clk = '1; #500ns;
      end
   end
   // checker
   initial begin
      tb_t diff, maxdiff ;
      wait(n == 15); // pipeline delay
      maxdiff='0 ;
     for ( int i=0 ; i< N ; i++ )
```

```
@(negedge clk) begin
        $display(tv[2*i],tv[2*i+1],y_o) ;
        diff = tv[2* i+1] - y_0;
        diff = diff>0 ? diff : -diff ;
        maxdiff = diff>maxdiff ? diff : maxdiff ;
     end
  $display("maximum error = %d", maxdiff ) ;
  $finish ;
end
// stimulus
initial begin
  $readmemh("asg2.tv",tv) ;
  x_i = \text{CORDIC}_1;
  y_i = '0 ;
   for ( n=0 ; n<N ; n++ )
     @(negedge clk) theta_i = tv[2*n];
end
```

```
endmodule
```
The simulation output is:

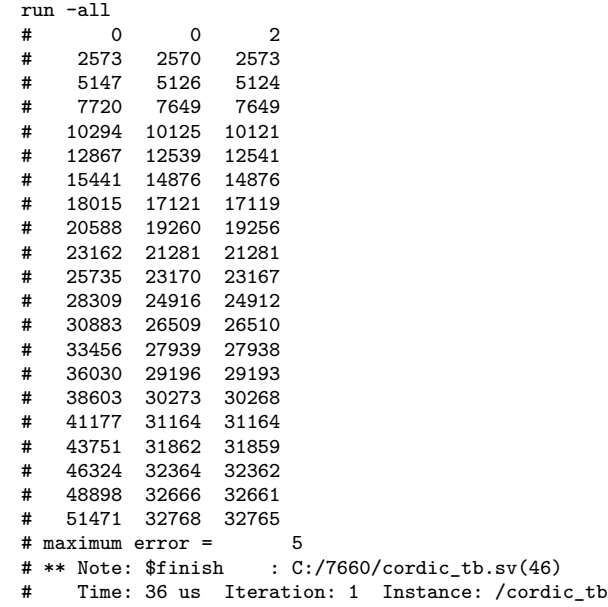